Документ подписан простой электронной подписью Информация о владельце: ФИО: Алейник Станислав Николаевич Должность: Ректор Дата подписания: 14.04.2023 13:36:02 Уникальный программный ключ: 5258223550ea9fbeb23726a1609b644b33d8986ab6255891f288f913a1351fae

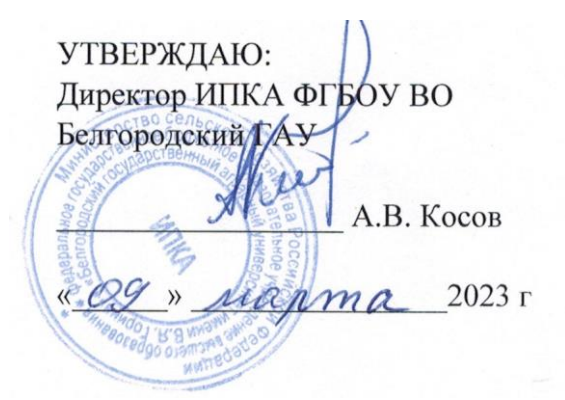

## УЧЕБНЫЙ ПЛАН

## дополнительной профессиональной программы -программы повышения квалификации «Базовая компьютерная подготовка с изучением программы «Excel»

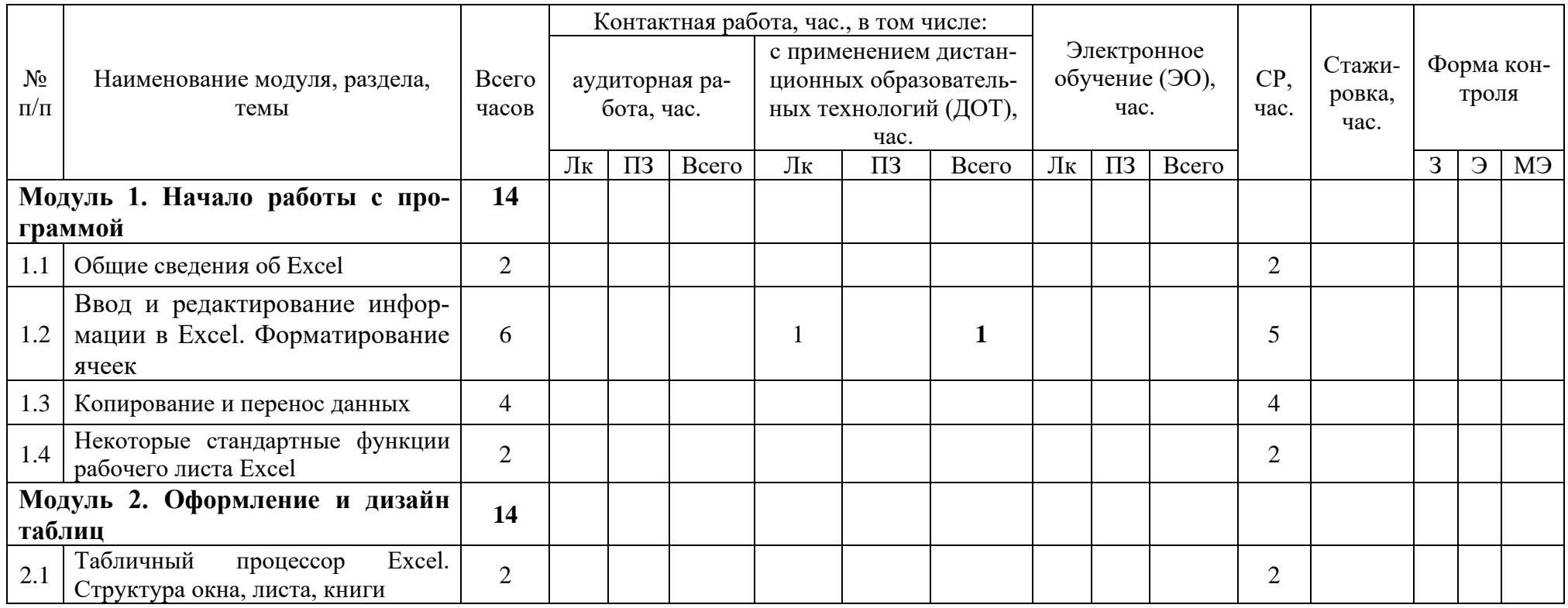

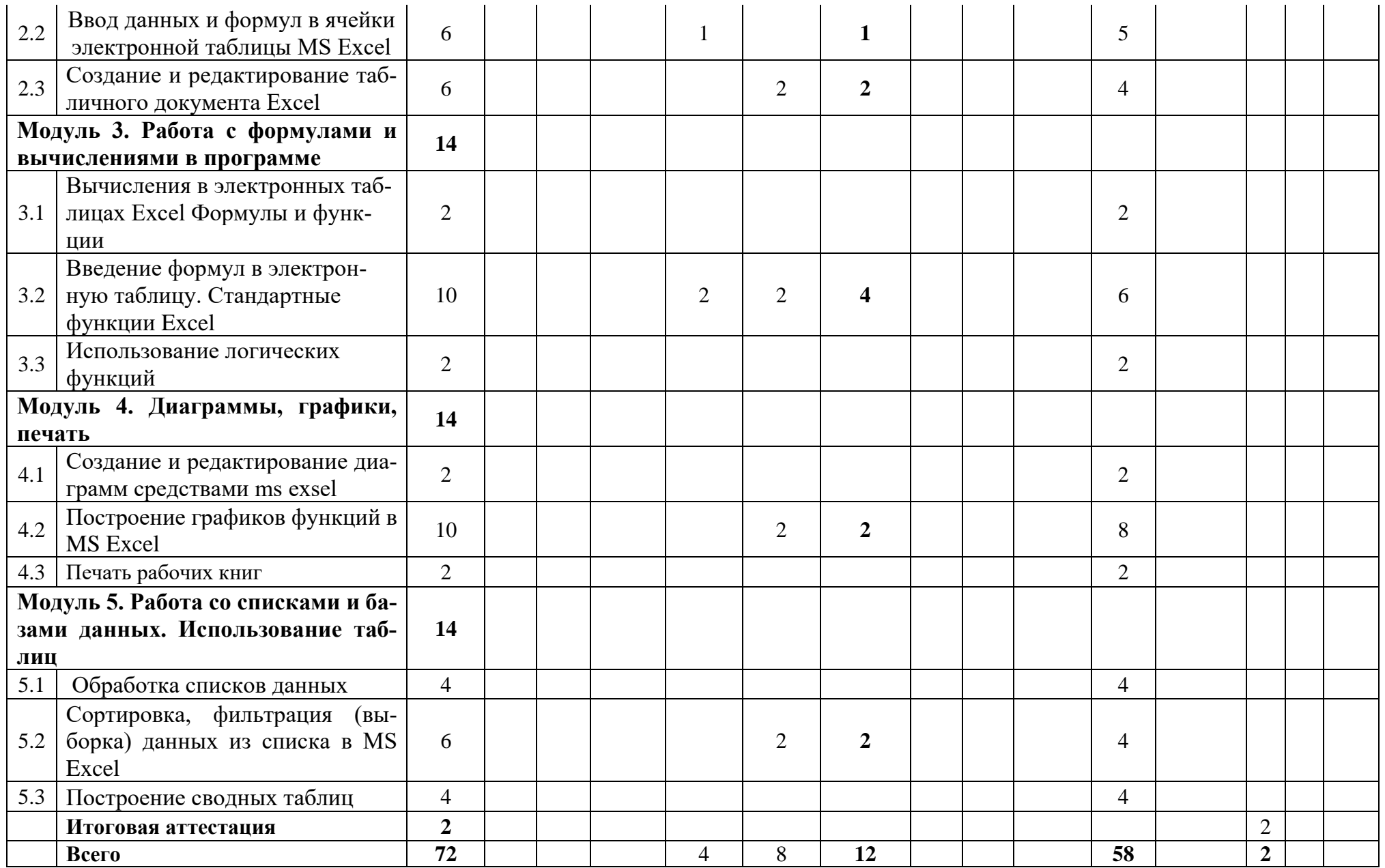

## **Условные обозначения:**

ЛК - лекции

ПЗ - практические занятия

СР - самостоятельная работа МЭ

Э - экзамен

МЭ - междисциплинарный экзамен